# **KARTA PRZEDMIOTU**

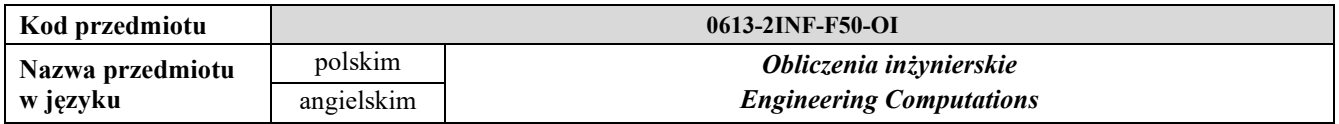

#### **1. USYTUOWANIE PRZEDMIOTU W SYSTEMIE STUDIÓW**

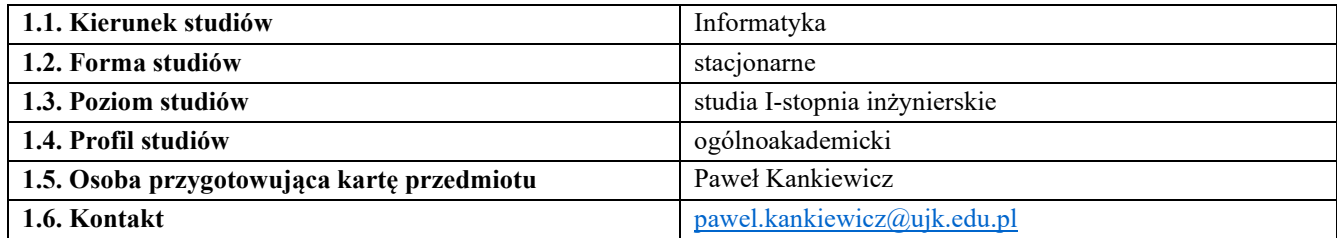

#### **2. OGÓLNA CHARAKTERYSTYKA PRZEDMIOTU**

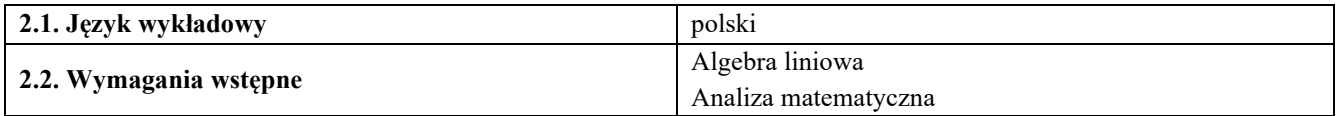

#### **3. SZCZEGÓŁOWA CHARAKTERYSTYKA PRZEDMIOTU**

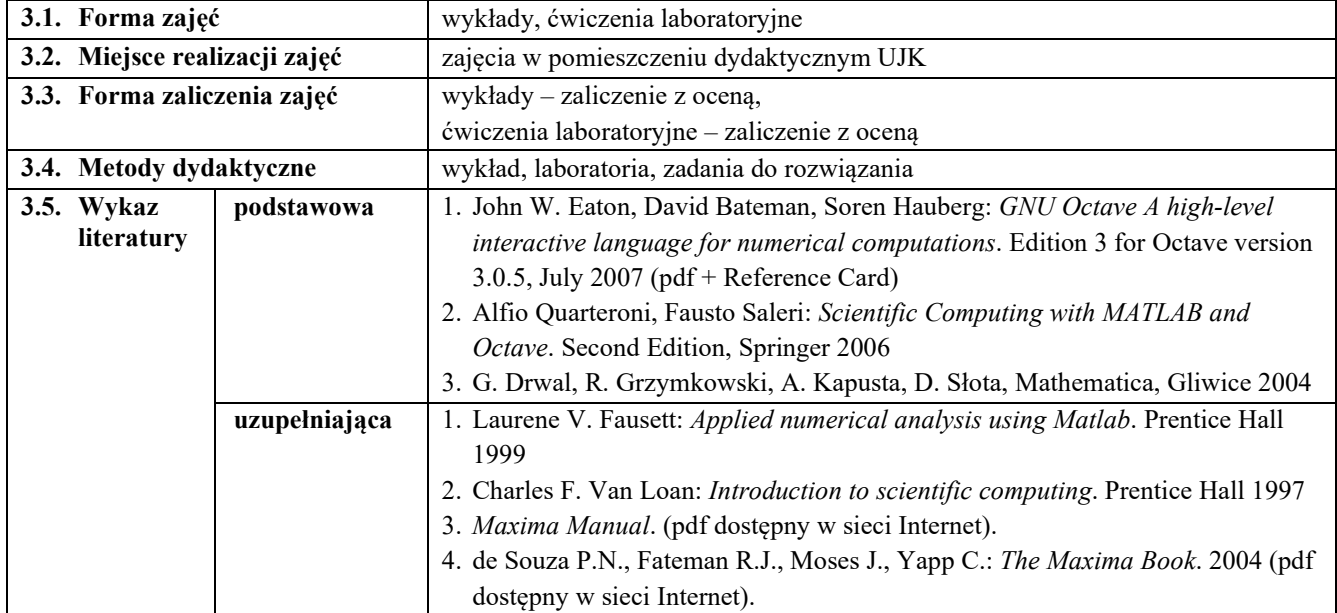

### **4. CELE, TREŚCI I EFEKTY UCZENIA SIĘ**

## **4.1. Cele przedmiotu**

## *Wykład, ćwiczenia laboratoryjne:*

C1. Zapoznanie z metodami i narzędziami wspierającymi obliczenia numeryczne i symboliczne.

# **4.2. Treści programowe**

#### *Wykład:*

Rachunek wektorowy i macierzowy - przypomnienie. Wprowadzenie do środowiska Octave. Notacja macierzowa w środowisku Octave. Operacje na macierzach. Rozwiązywanie układów równań liniowych

Podstawy programowania w środowisku Octave. Implementacja funkcji. Pisanie skryptów. Grafika w Octave. Gnuplot oraz Graphic Layout Engine. Zastosowania Octave: rozwiązywanie równań nieliniowych, rachunek różniczkowy i całkowy, obliczenia statystyczne itp. Podstawy obliczeń symbolicznych w środowisku Maxima. Przegląd innych narzędzi open source wspierających obliczenia inżynierskie. Narzędzia komercyjne (Mathematica, Mathcad, Origin). *Ćwiczenia laboratoryjne* 

Rachunek wektorowy i macierzowy - przypomnienie. Wprowadzenie do środowiska Octave. Notacja macierzowa w środowisku Octave. Operacje na macierzach. Rozwiązywanie układów równań liniowych. Podstawy programowania w środowisku Octave. Implementacja funkcji. Pisanie skryptów. Grafika w Octave. Gnuplot/Graphic Layout Engine. Zastosowania Octave: rozwiązywanie równań nieliniowych, rachunek różniczkowy i całkowy, obliczenia statystyczne itp. Podstawy obliczeń symbolicznych w środowisku Maxima. Przykłady zaawansowanych zastosowań środowisk Scilab i Maxima. Dokumentowanie i wizualizacja wyników.

# **4.3. Przedmiotowe efekty uczenia się**

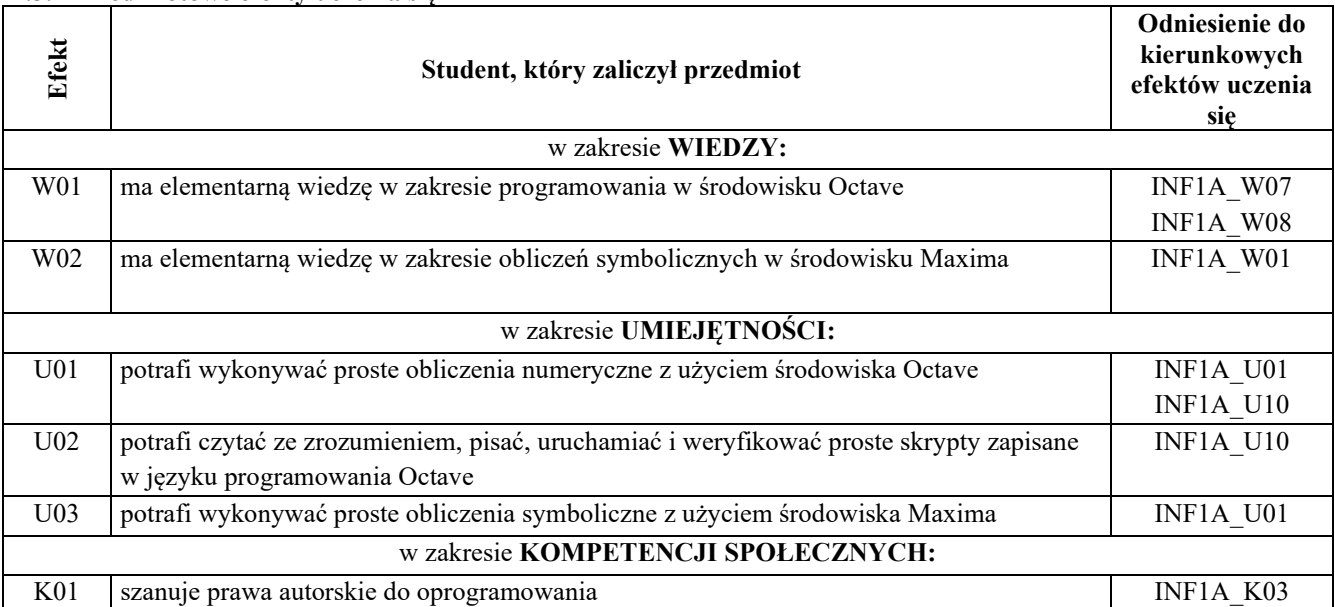

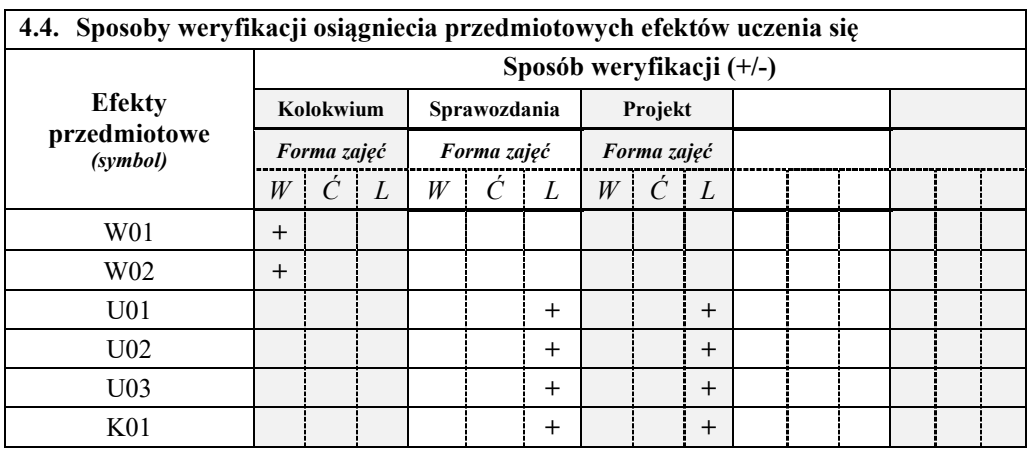

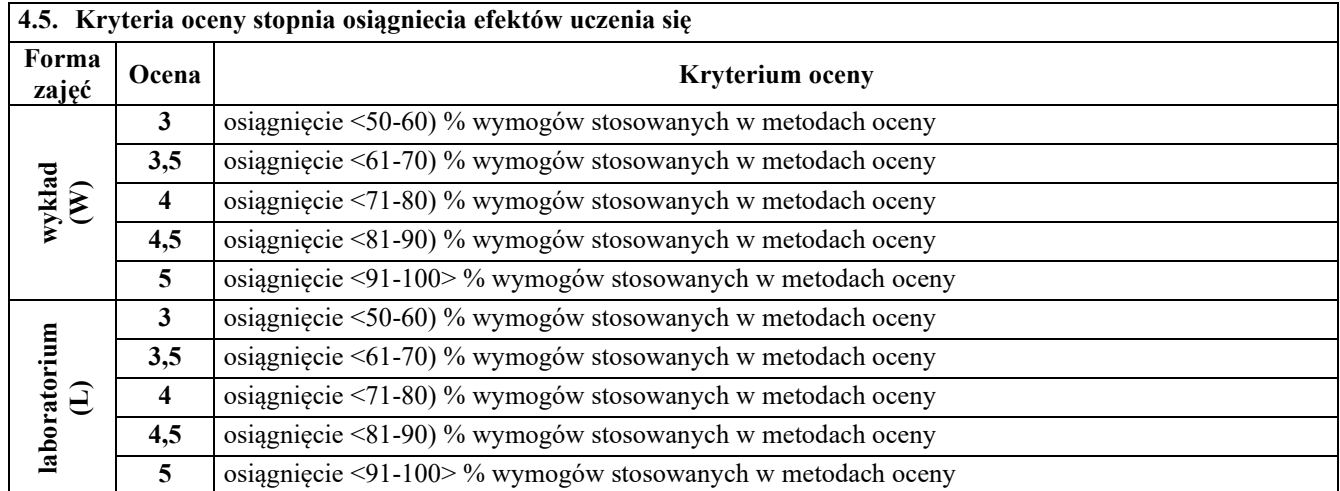

# **5. BILANS PUNKTÓW ECTS – NAKŁAD PRACY STUDENTA**

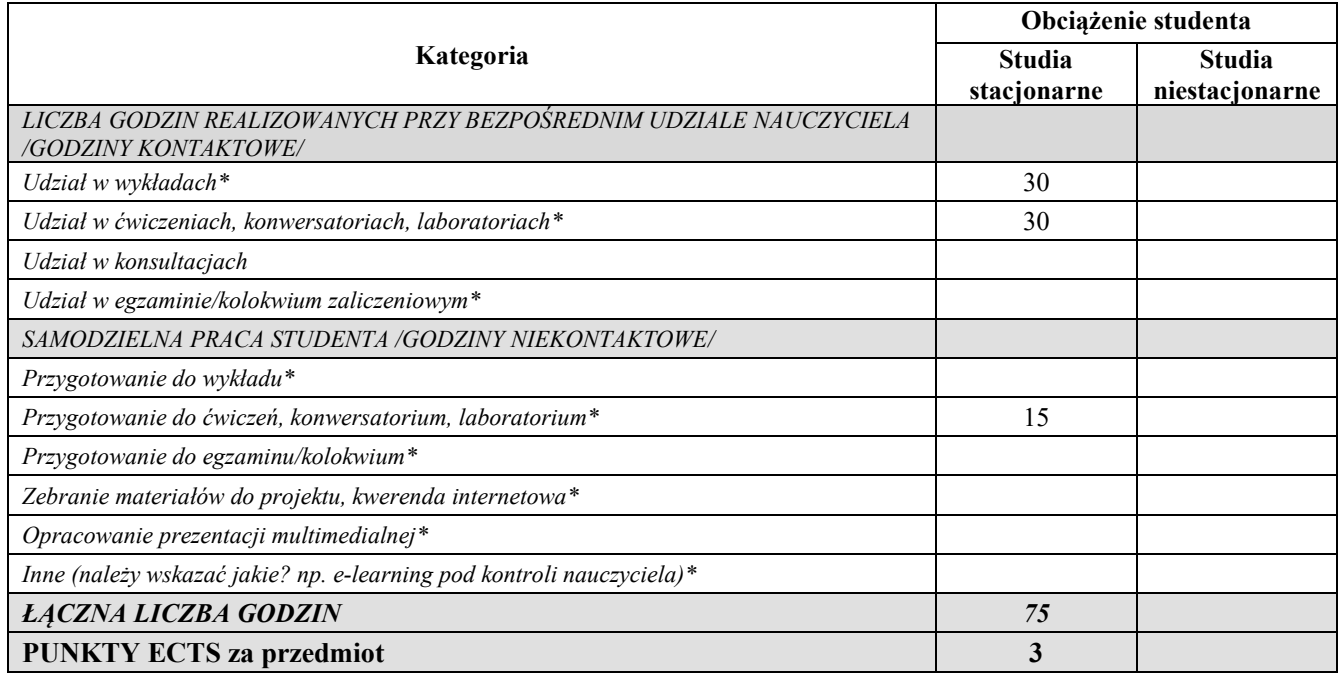

*\*niepotrzebne usunąć* 

*Przyjmuję do realizacji (data i czytelne podpisy osób prowadzących przedmiot w danym roku akademickim)* 

 *............................................................................................................................*